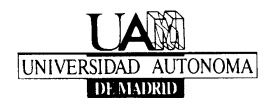

# **Programa: Procesamiento y análisis de datos**

## **1. OBJETIVOS**

En esta asignatura se muestra cómo utilizar el programa informático SPSS y cómo analizar datos con él.

En la primera parte se explica el funcionamiento del SPSS como base de datos poniendo especial énfasis en las diferentes opciones disponibles para ayudar al analista a preparar los datos para el análisis.

En la segunda parte se ofrece una exposición de las técnicas estadísticas de mayor utilidad para las ciencias del comportamiento y de la salud. Las técnicas estadísticas se presentan estructuradas en dos grandes bloques: las diseñadas efectuar *comparaciones* (básicamente los modelos de análisis de varianza) y las diseñadas para estudiar *relaciones* (básicamente los modelos de regresión y las tablas de contingencias).

De todas las técnicas estadísticas se ofrece una descripción conceptual (en qué consisten y para qué sirven) y se explica cómo aplicarlas mediante un programa informático de uso cada vez más generalizado tanto en el ámbito académico como en el profesional (SPSS; *Statistical Product and Service Solutions*).

## **2. CONTENIDOS**

### **Primera parte. Introducción al SPSS**

- 1. ESTRUCTURA DEL SPSS. Tipos de ventanas SPSS. Barras de menús, barras de herramientas y barras de estado. Una sesión con el SPSS. El sistema de ayuda (la ayuda por temas, el tutorial, el asesor estadístico, la ayuda contextual, los botones de ayuda, la guía de sintaxis, el asesor de resultados).
- 2. ARCHIVOS DE DATOS. Archivos nuevos. Abrir archivos de datos. Abrir bases de datos. Leer datos de texto. Guardar archivos de datos. Mostrar información de datos. Hacer una caché de datos. Imprimir archivos de datos. Detener procesador SPSS. Datos/archivos usados recientemente.
- 3. EL EDITOR DE DATOS. Definir variables (nombre, formato, etiquetas, etc.). Aplicar el diccionario de datos. Entrar datos. Editar datos: deshacer, seleccionar datos, mover y copiar datos, borrar datos, buscar datos, buscar casos, buscar variables, insertar variables nuevas, insertar casos nuevos, trabajar con conjuntos de variables.
- 4. TRANSFORMAR DATOS. Calcular variables. Semilla de aleatorización. Contar apariciones. Recodificar. Categorizar variables. Asignar rangos. Recodificar de forma automática. Crear serie temporal. Reemplazar valores perdidos. Generadores de números aleatorios.
- 5. MODIFICAR ARCHIVOS DE DATOS. Ordenar casos. Trasponer archivos. Reestructurar el archivo de datos. Fundir archivos. Agregar datos. Identificar casos duplicados. Identificar casos atípicos. Generar un diseño ortogonal. Segmentar archivo. Seleccionar casos. Ponderar casos.
- 6. ARCHIVOS DE RESULTADOS. El Visor de resultados. El menú archivo. Editar resultados. Imprimir resultados. Copiar resultados en otras aplicaciones. Exportar resultados. Editar tablas: seleccionar, agrupar y desagrupar casillas, mostrar y ocultar resultados, modificar y añadir texto. Pivotar tablas: paneles de pivotado, señalizadores. Modificar las propiedades de una tabla. Modificar las propiedades de una casilla. Seleccionar el aspecto de una tabla. Copiar resultados en otras aplicaciones. Exportar resultados.
- 7. ARCHIVOS DE SINTAXIS. Abrir y guardar archivos de sintaxis. Generar sintaxis SPSS. Ejecutar sintaxis. Algunas reglas básicas.

#### **Segunda parte. Análisis estadístico con el SPSS**

- 8. INTRODUCCIÓN AL ANÁLISIS ESTADÍSTICO. Qué es el análisis estadístico. Para qué sirve el análisis estadístico. Tipos de variables. Conceptos básicos: población, muestra, parámetro, estadístico, muestreo, distribución muestral. La inferencia estadística: el contraste de hipótesis, la estimación de parámetros
- 9. ANÁLISIS DESCRIPTIVO. Variables categóricas: tablas de frecuencias. Variables cuantitativas: centro, dispersión y forma de la distribución. Puntuaciones típicas y curva normal. Análisis exploratorio: estadísticos robustos, valores atípicos: diagramas de caja, cómo contrastar los supuestos denormalidad y homocedasticidad.
- 10. INFERENCIA CON UNA VARIABLE. Contraste sobre una proporción. Contraste sobre bondad de ajuste. Contrastes sobre el centro de una distribución. Contrastes sobre la forma de una distribución.
- 11. INFERENCIA CON DOS VARIABLES CATEGÓRICAS. Para relacionarlas: prueba  $X^2$  de Pearson, índices de riesgo, medidas de asociación. Para compararlas: prueba de McNemar.
- 12. INFERENCIA CON DOS VARIABLES CUANTITATIVAS. Para compararlas: prueba *T* para muestras relacionadas (prueba de Wilcoxon, prueba de los signos). Para relacionarlas: coeficiente de correlación de Pearson (coeficientes de correlación de Spearman y Kendall).
- 13. INFERENCIA CON UNA VARIABLE CATEGÓRICA Y UNA CUANTITATIVA. Con dos grupos: prueba *T* para muestras independientes (prueba *U* de Mann-Whitney). Con *J* grupos: *H* de Kruskal-Wallis.
- 14. ANOVA I. UN FACTOR. El modelo lineal general. Introducción al análisis de varianza: modelos de ANOVA, lógica del ANOVA. ANOVA de un factor. Supuestos del modelo. Comparaciones planeadas o *a priori*. Comparaciones *post hoc* o *a posteriori*.
- 15. ANONA II. DOS O MÁS FACTORES. La interacción entre factores. Análisis de varianza de dos factores. Comparaciones *post hoc* o *a posteriori*.
- 16. ANOVA III. UNO Y DOS FACTORES CON MEDIDAS REPETIDAS. Los diseños de medidas repetidas. Modelo de un factor. Comparaciones múltiples. Modelo de dos factores con medidas repetidas en uno. Modelo de dos factores con medidas repetidas en ambos.
- 17. ANÁLISIS DE REGRESIÓN LINEAL. Regresión simple. La recta de regresión. Bondad de ajuste. Contraste sobre la pendiente de regresión. Regresión en formato ANOVA. Regresión múltiple. La ecuación de regresión, Bondad de ajuste. Significación de los coeficientes de regresión. Importancia relativa de las variables. Regresión por pasos. Supuestos del modelo de regresión lineal. Casos atípicos e influyentes.

### **REFERENCIAS DE CONSULTA**

Pardo A y Ruiz MA (2002). *SPSS. Guía para el análisis de datos*. Madrid: McGraw-Hill.